#### **Frederick National Laboratory** for Cancer Research

sponsored by the National Cancer Institute

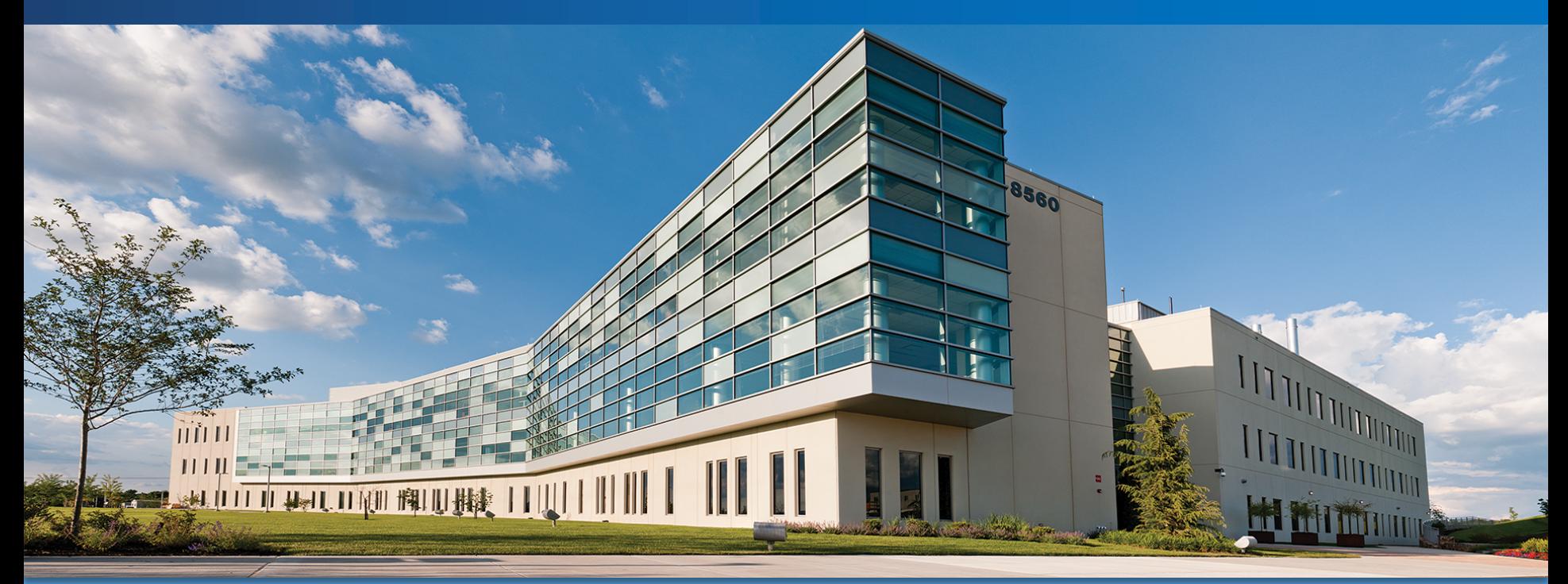

# **Annotation Visualization and Impact Analysis AVIA**

Hue Vuong, Anney Che, Uma Mudunuri Advanced Biomedical Computational Science Feb 27, 2020

DEPARTMENT OF HEALTH AND HUMAN SERVICES • National Institutes of Health • National Cancer Institute

Frederick National Laboratory is a Federally Funded Research and Development Center operated by Leidos Biomedical Research, Inc., for the National Cancer Institute

#### **Advanced Biomedical Computational Science**

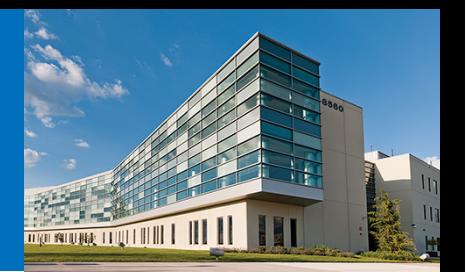

- Bioinformatics CCBR, SF, NCBR
- Data mining, integration
- Infrastructure biomedical databases, software
- Scientific web programming
- Imaging and Visualization
- Structural biology
- Computational chemistry
- Statistical analysis

https://ncifrederick.cancer.gov/dsitp/abcc/abcc-groups/

# **Overview**

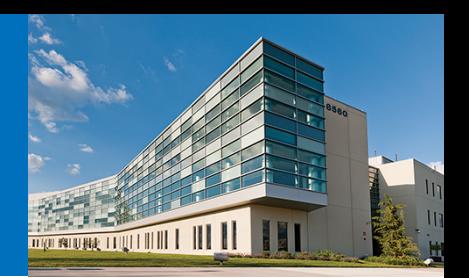

- **Background** 
	- Sequencing and variants
	- Variant annotations
	- Impact analysis
- Demo
	- Single sample example
	- Multi sample example
	- Registered users
		- Project management
		- Cohort annotations

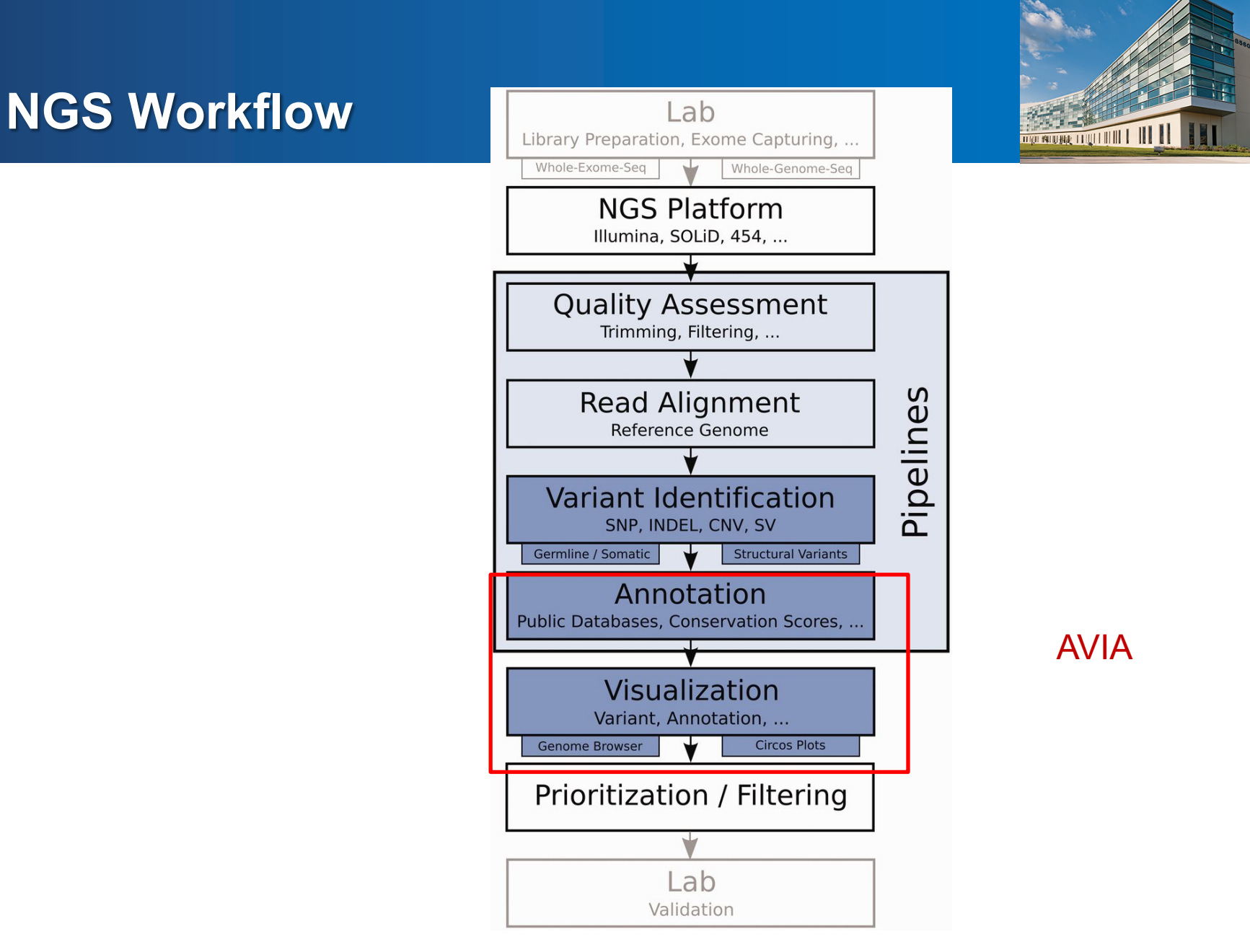

Stephan Pabinger et al. Brief Bioinform 2013;bib.bbs086 Frederick National Laboratory for Cancer Research

# **Reference Genomes in AVIA**

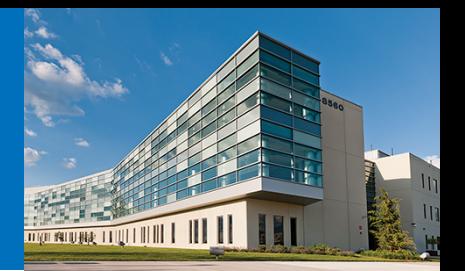

#### • Human

- UCSC hg19 NCBI GRCh37 (current)
- UCSC hg38 NCBI GRCh38
- **Mouse** 
	- UCSC mm10 GRCm38

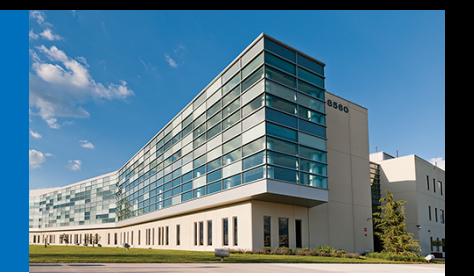

#### **Variant Uploads**

#### Variant Call Format (VCF) is the preferred format

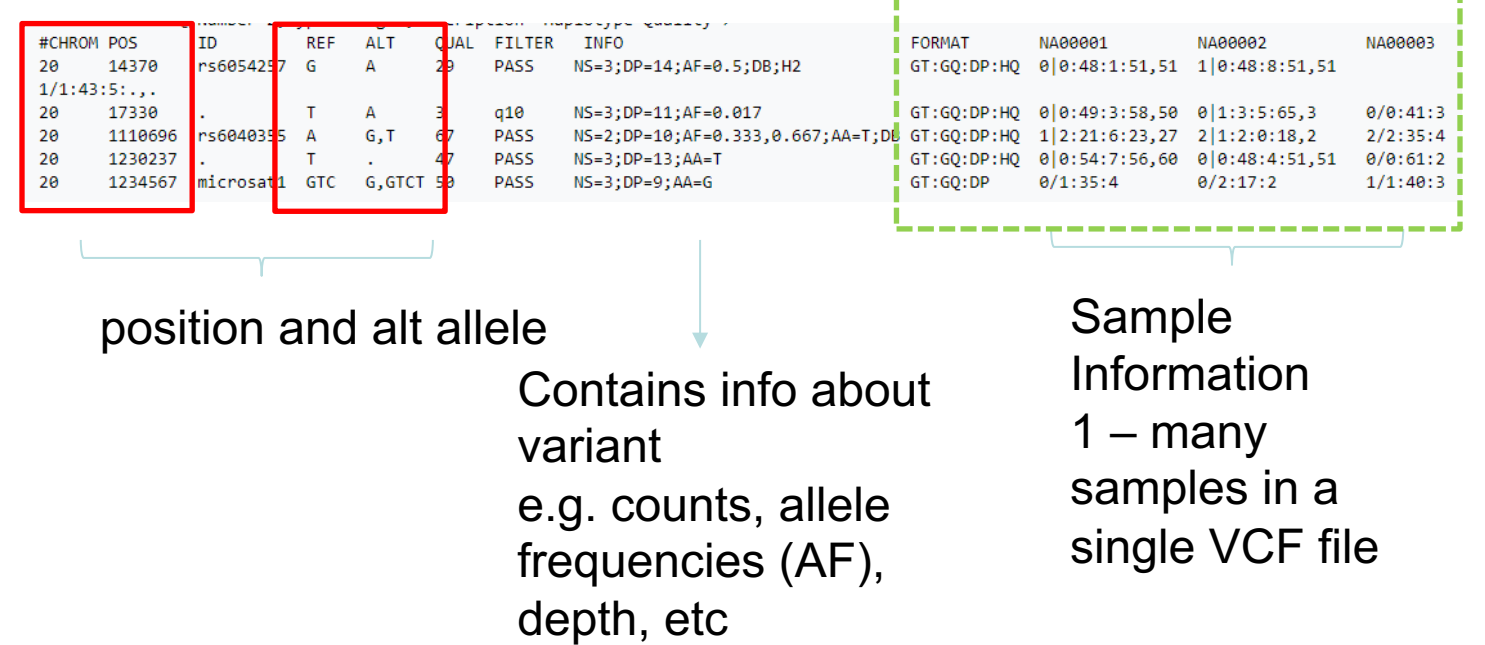

#### Format and Sample go hand in hand

\_\_\_\_\_\_\_\_\_\_\_\_\_\_\_\_\_\_\_\_\_\_

- **Variant Types**
- Single base-pair substitution
	- Single nucleotide polymorphisms (SNPs)
- Multiple nucleotide substitution
	- Substitutions where length > 1
- Insertion or deletion, also known as 'indel'
	- Insertion or deletion of a DNA sequence
	- 2 to 100's of base-pairs in length For AVIA, limited to small indels < 50
- Structural variation
	- larger DNA sequence
	- copy number variation
	- chromosomal rearrangement events

# **Indel Representation**

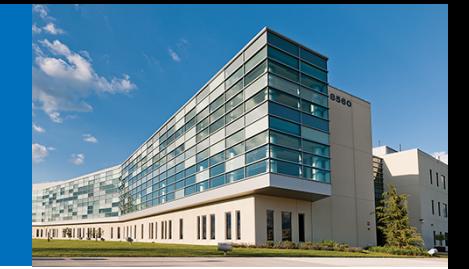

X FOR D

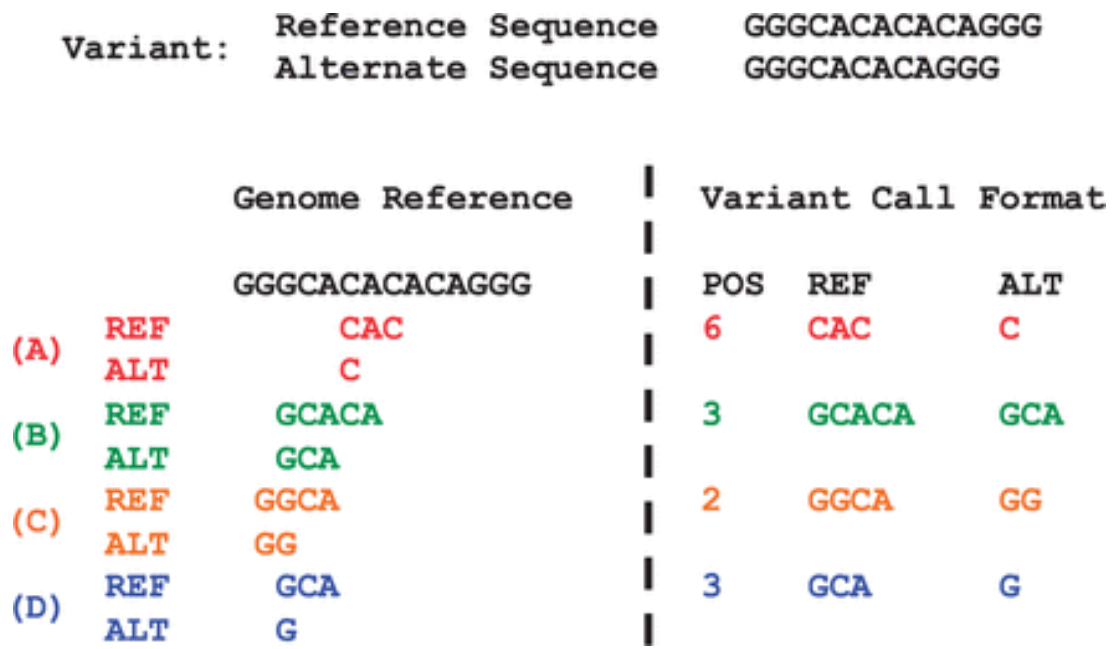

**Fig. 1.** Example of VCF entries representing the same variant. Left panel aligns each allele to the reference genome, and the right panel represents the variant in VCF. (**A**) is not left-aligned (**B**) is neither leftaligned nor parsimonious, (**C**) is not parsimonious and (**D**) is normalized

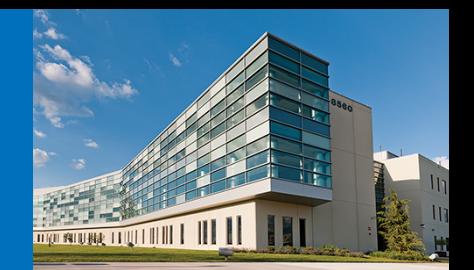

• All indels are normalized using U. Michigan's VT package

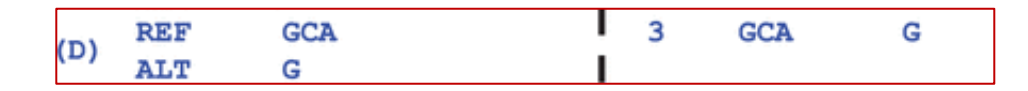

- Annotations against normalized indels
- Indel alias table
	- Maintain all aliases

# **Annotation and Impact Analysis**

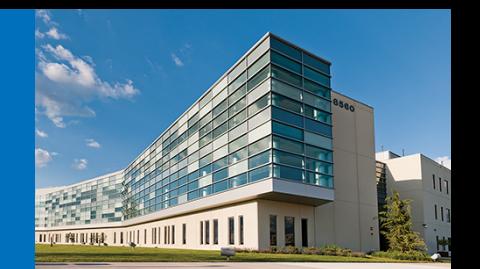

- Annotation: Identifying other associated data at a variant's genomic location
	- Presence of gene or regulatory regions
	- Uniqueness and repeat regions
	- Presence in other samples or studies
- Impact Analysis: Assessing the impact of that change
	- gene/protein/pathway
	- Pathogenecity predictions

**How do we prioritize the hundreds/thousands of variants?**

# **Annotations**

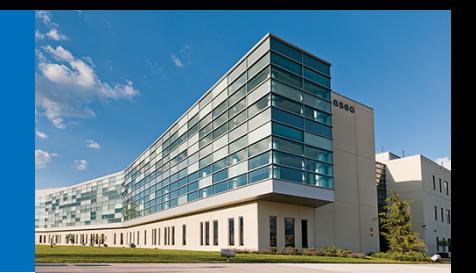

- Gene RefSeq, (Ensembl)
- Regulatory regions TargetScan, HMDD,
- Population databases dbSNP, gnomAD, 1000 genomes
- Disease associated variants COSMIC, ClinVar, TCGA
- Genomic Features Genomicsuperdups, nonb, ENCODE
- Protein Features Prosite\_domain, dbptm
- Protein scoring algorithms SIFT, polyphen, CADD
- 88 annotations in current version
- Regular updates through automated downloads

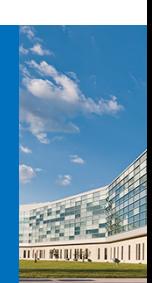

# **AVIA Full Annotations List**

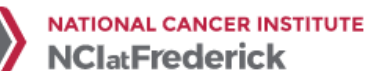

**NIH** 

 $\beta$ 

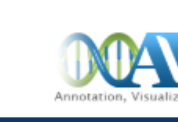

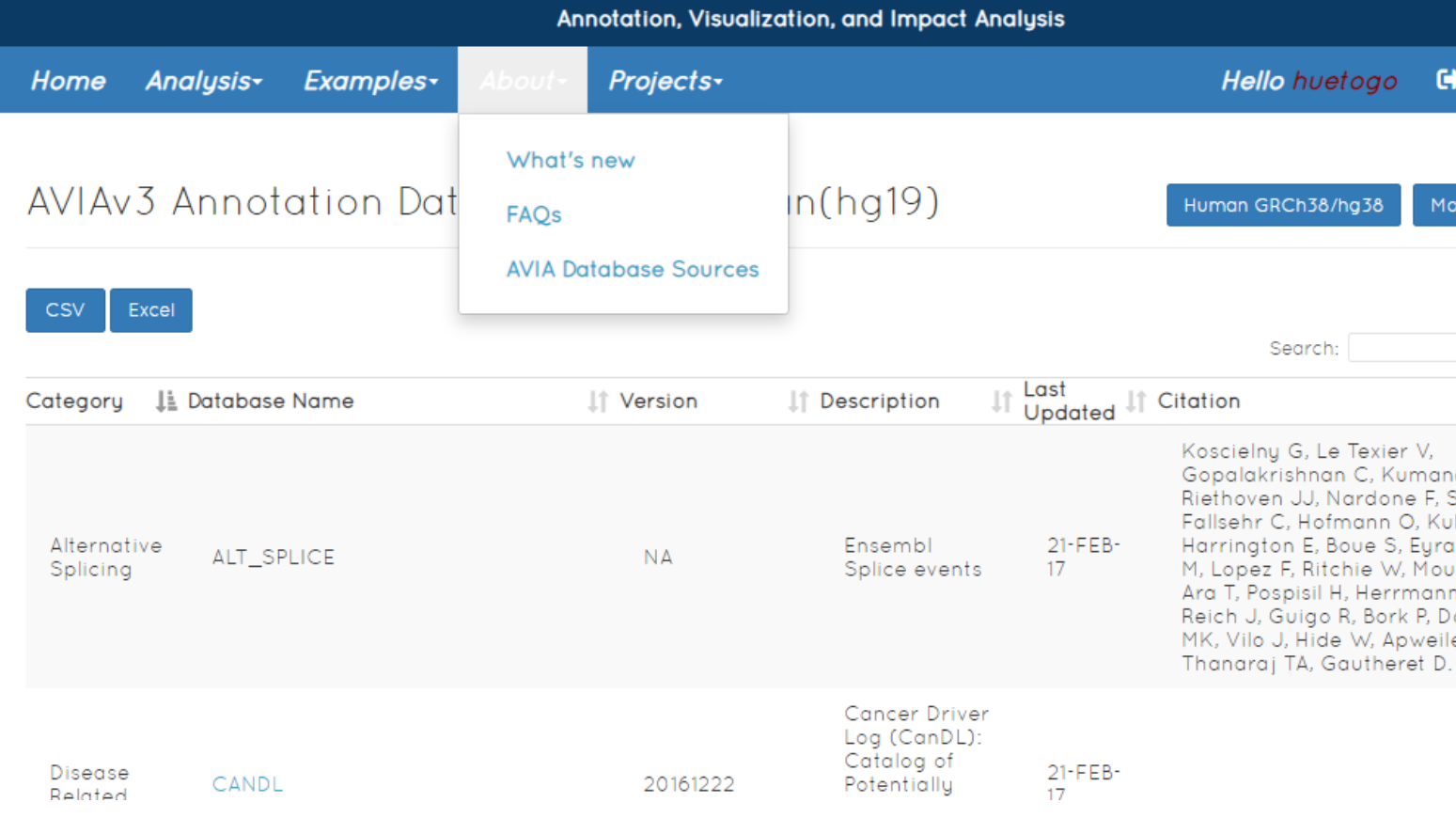

#### https://avia-abcc.ncifcrf.gov

#### Frederick National Laboratory for Cand

#### **Impact Assessment**

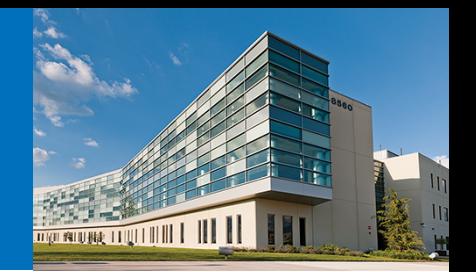

- Variant overview, analytics
- Gene gene.iobio
- Protein ProtVista, MolArt
- Gene Functional clustering DAVID
- Pathway PathView
- Tissue SAMM
- Literature references
- Comparisons between and within annotations, samples

# **AVIA Demo Overview**

- **Basic Navigation**
- Walk through of features
- Submit variant list
- Data Retrieval
- Registration and Additional Tools
	- Custom Annotations
	- Project Management
		- Data Sharing
		- Saving and sharing dashboards
		- Building cohorts
		- Reannotating

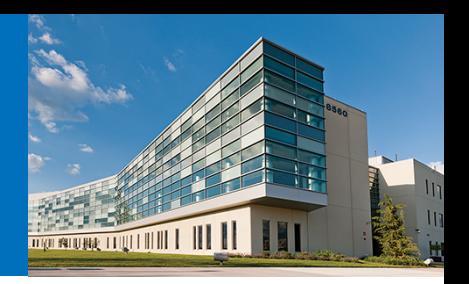

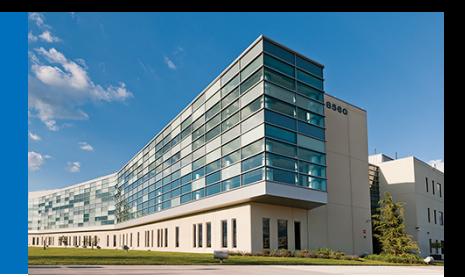

#### **Demo**

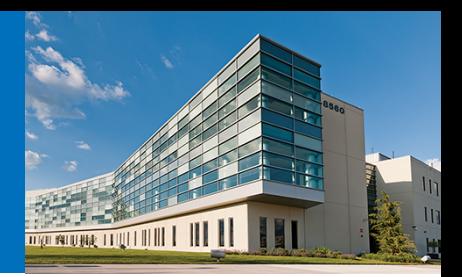

# **Tabs Displayed by View**

Below is a table of tabs displayed for each project/sample combination.

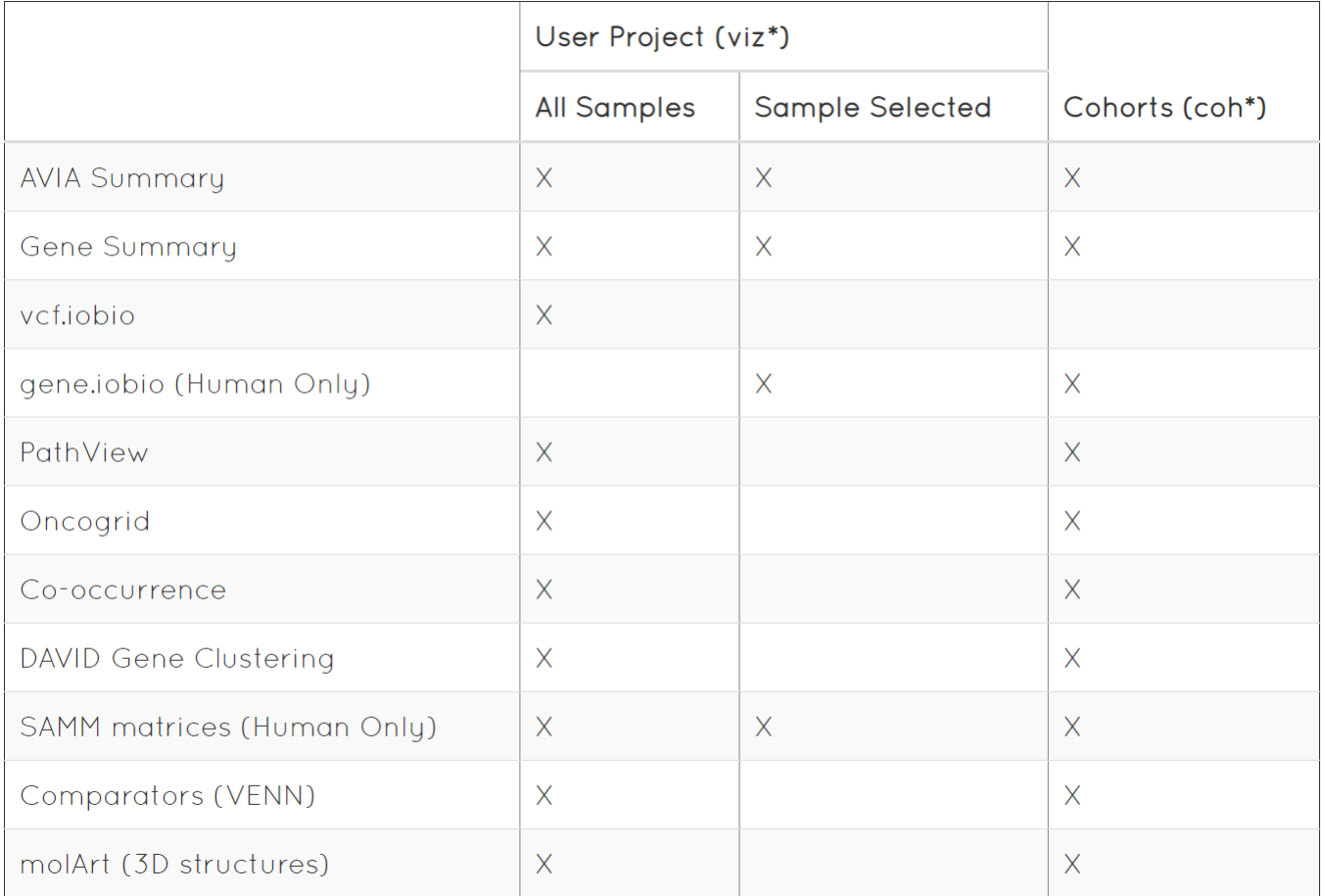

#### Also available in the FAQ section under "Navigation"

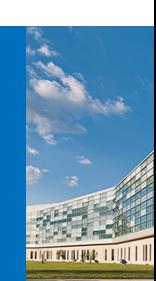

# **Other Tools available through AVIA**

- VCF4 validator
	- Validates VCF files using vcf-validator
- Liftover / Converters
	- Converts between builds of the same genome (e.g. hg38 to hg19)
	- Converts by protein positions (shows only the genomic location of the 3 contains positions)
- Application Programming Interface
	- Allows for programmatic submission to AVIA (bypasses web interface)
	- Requires an API key to access tied to a specific user
	- Contact us at NCI-FrederickAVIA@mail.nih.gov for more information or to
- Single variant annotation
	- Allows to view annotations for a single variant

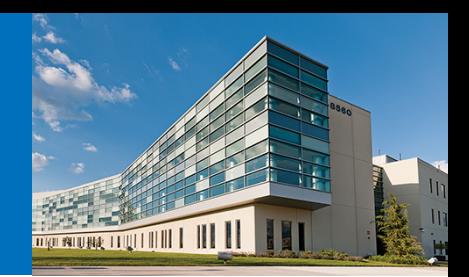

# **Questions? NCI-FrederickAVIA@mail.nih.gov**

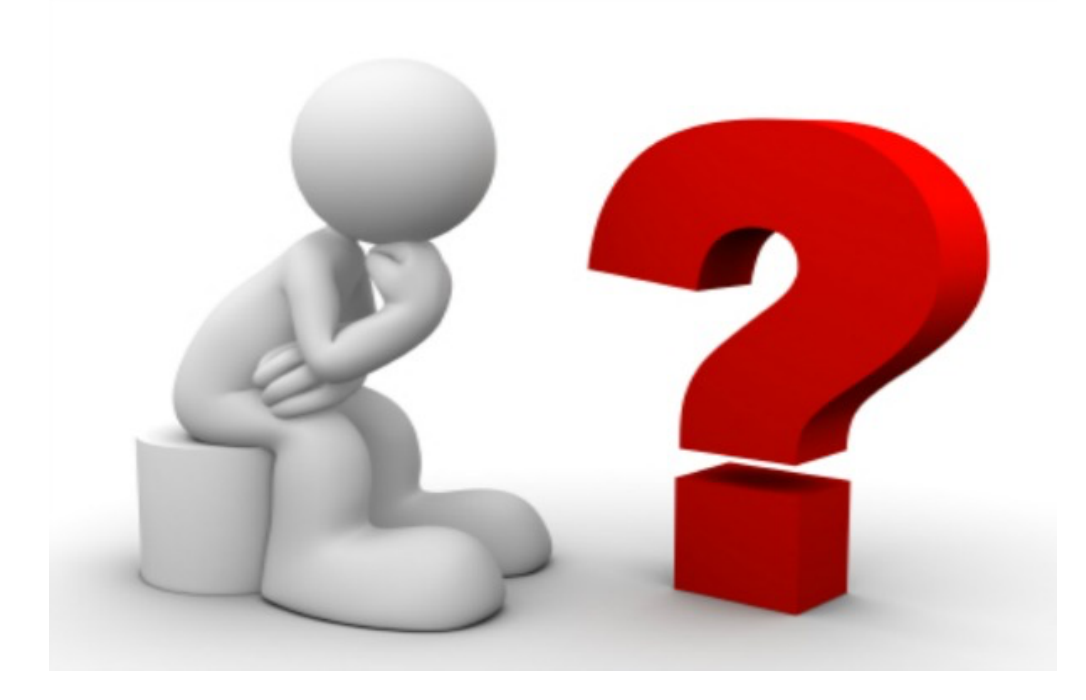